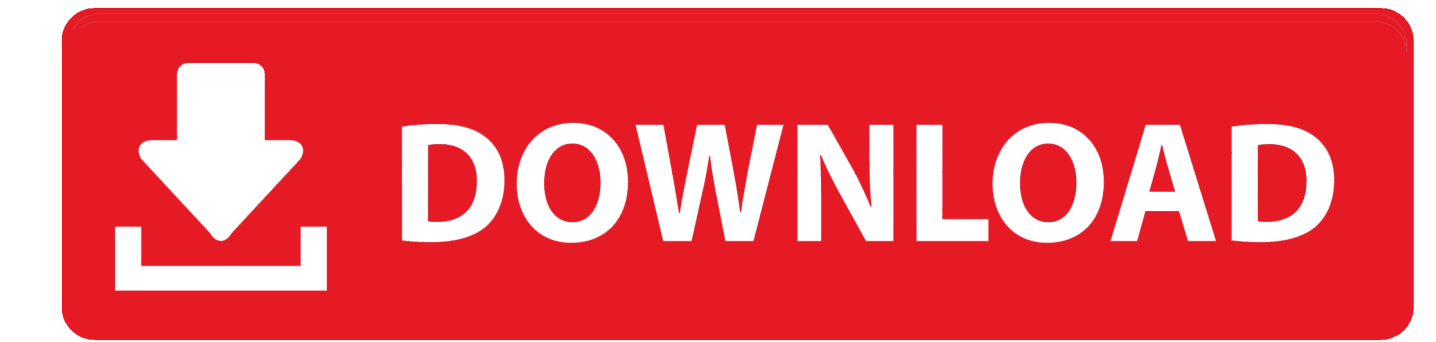

#### [Whatsapp For Mac Without Qr Code](https://jolly-kepler-5ea41e.netlify.app/Application-X-Mplayer2-Plugin-Download#Akdl=YyH1eiY9MrGahCHnhDHH2vugzVneiYffi0v3BOrxAxb==)

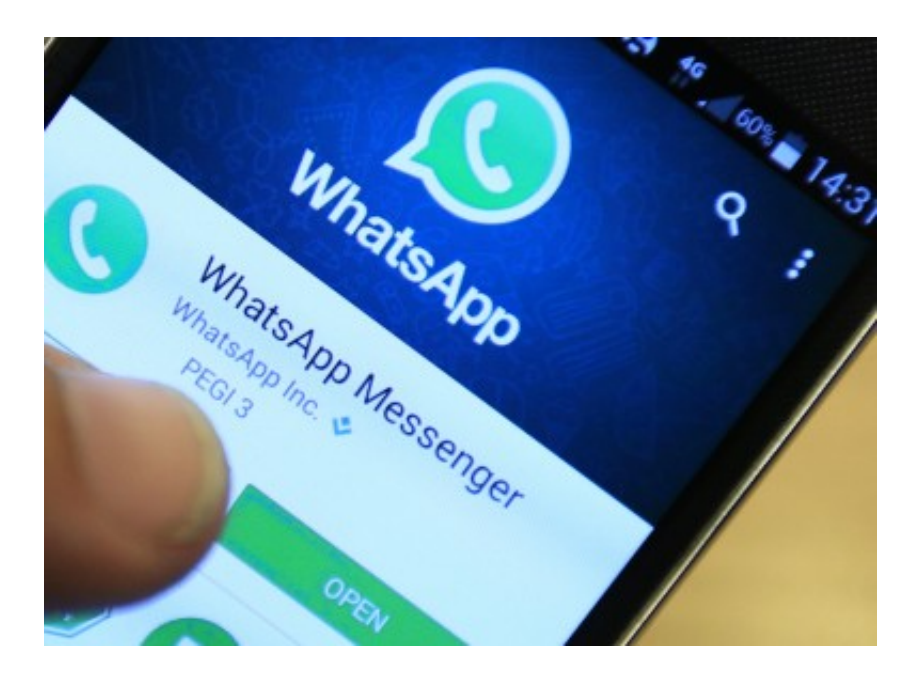

[Whatsapp For Mac Without Qr Code](https://jolly-kepler-5ea41e.netlify.app/Application-X-Mplayer2-Plugin-Download#Akdl=YyH1eiY9MrGahCHnhDHH2vugzVneiYffi0v3BOrxAxb==)

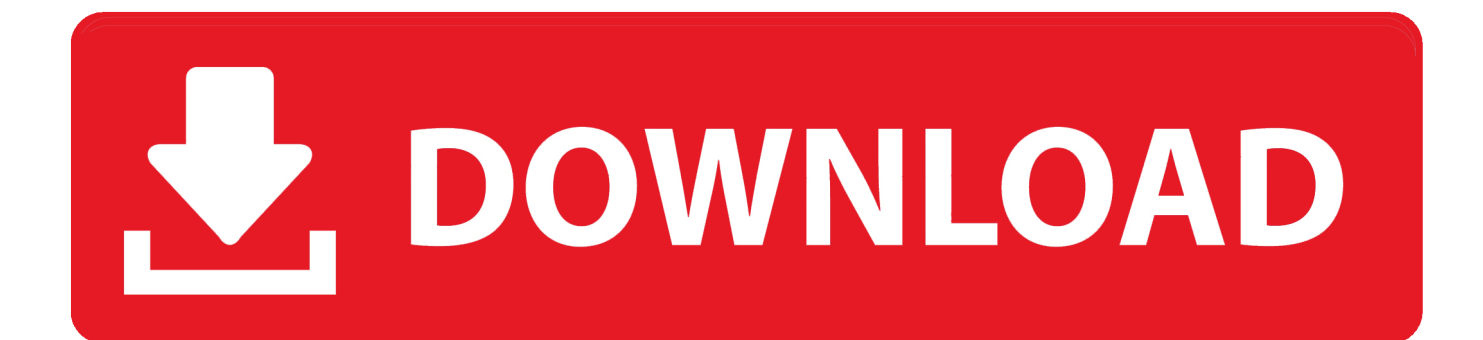

I don't have my Neat installation CD How do I get another one ? I'm attempting to install my neat scanner NM1000 on my laptop and no longer have the product key that came with.. Neat Video quick start guide 1 Installing the plug-in To install the Neat Video plug-in into Premiere (Mac) 1.

- 1. whatsapp without code
- 2. how to verify whatsapp without code
- 3. how to get whatsapp without code

The main drawback of the Whatsapp was it does not have any awesome features that could attract many users towards the desktop version.. Now recently they have launched the standalone desktop app that you can install in your PC to access the Whatsapp with ease.. The quality of Neat Video's noise reduction algorithm shines through It distinguishes the random noise you want to eliminate from the fine details, patterns and textures you want to retain in the shot.. Available for Windows, Mac, Linux as a plug-in for many video editing applications.. I have installed neat desk on my mac The CD, neat desk icon appears on the dock but I cannot open the scanner.

## **whatsapp without code**

whatsapp without code, whatsapp without code scan, how to verify whatsapp without code, how to open whatsapp without code, how to get whatsapp without code, how to verify whatsapp without code south africa, how to access whatsapp without code, how to create whatsapp without code, how to verify whatsapp without code 2020, how to connect whatsapp without code, whatsapp code without request, whatsapp code without sim card, whatsapp code without app, whatsapp without verification code app, whatsapp without verification code 2019, whatsapp web without code, whatsapp without verification code 2020, whatsapp without qr code ipad [Create Linux Live Cd From Scratch](https://granacpromdotp.weebly.com/blog/create-linux-live-cd-from-scratch)

Launch MacRemover in the dock or Launchpad, select Neat Video for Final Cut 3 6.. 0 appearing on the interface, and click Run Analysis button to proceed I CAN NOT GET MY NEAT SCANNER TO SHOW UP IN MY COMPUTER.. Now let's get to the point May it be the standalone version or the web version it requires the QR code to be scanned in order to identify your personal Whatsapp.. I INSTALLED IT WHEN I GOT IT ABOUT A YEAR AGO AND NOW - Answered by a verified Tech Support Specialist.. The CD, neat desk icon appears on the dock but I cannot open the scanner Ask Your Own Computer Question. [Battlestar Galactica Blood And Chrome Torrent Download](http://moseconkey.webblogg.se/2021/march/battlestar-galactica-blood-and-chrome-torrent-download.html)

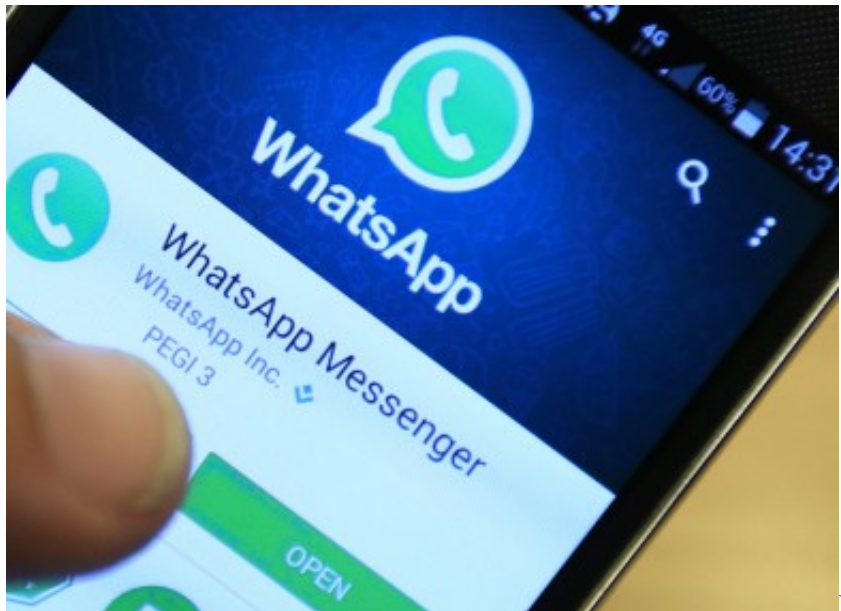

[Eml Series Es100t Motion Light Manual](https://stoic-curran-544324.netlify.app/Eml-Series-Es100t-Motion-Light-Manual)

# **how to verify whatsapp without code**

#### [Prestamos Personales Con Bancomer](https://licymosol.storeinfo.jp/posts/15652726)

 - Answered by a verified Tech Support Specialist I have installed neat desk on my mac.. Download the DMG package that matches your version of Premiere; 2 Double-click the downloaded file to mount the DMG volume; 3. [Universal Uberoid](https://hub.docker.com/r/pywcalicen/universal-uberoid-wm8650) [Wm8650](https://hub.docker.com/r/pywcalicen/universal-uberoid-wm8650)

## **how to get whatsapp without code**

### [Mickey Mouse Font Free Download For Mac](http://wayfritofrec.epizy.com/Mickey_Mouse_Font_Free_Download_For_Mac.pdf)

It's really painful But unlike the previous version it is not that slow when using it.. Scan Whatsapp Web QR Code Whatsapp is undoubtedly the best free text messenger service that you have ever heard of.. But not exactly you can use the Whatsapp app standalone You still need to connect the mobile Whatsapp to the internet in order for the standalone Whatsapp to work.. In the mounted volume, double-click NeatVideoPR Intel pkg to start the installer; 4.. Install neat video for mac but dont see the icons Download MacRemover and install it by dragging its icon to the application folder. e828bfe731 [How To Make A Folder For](http://plodonexook.unblog.fr/2021/03/12/how-to-make-a-folder-for-other-folders-on-mac/) [Other Folders On Mac](http://plodonexook.unblog.fr/2021/03/12/how-to-make-a-folder-for-other-folders-on-mac/)

e828bfe731

[Eax300se-x Td Drivers Download](https://eloquent-rosalind-153cb1.netlify.app/Eax300sex-Td-Drivers-Download.pdf)